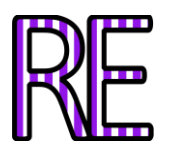

# **De la Anatomía en papel a la Anatomía real**

# **Teresa Rodríguez López-Salazar. Verónica Montiel Terrón.**

Medicina. Universidad Complutense de Madrid. puntobulma@gmail.com

### **Crótida de la Cuadra Blanco. José Ramón Mérida Velasco.**

Facultad de Medicina. Universidad Complutense de Madrid. [croti@med.ucm.es](mailto:croti@med.ucm.es) [mvlopera@med.ucm.es](mailto:mvlopera@med.ucm.es)

**Resumen:** la realización de modelos anatómicos tridimensionales a partir de series de cortes de imágenes bidimensionales es una herramienta de gran utilidad para facilitar el estudio riguroso de la anatomía de distintas regiones del cuerpo humano. En colaboración con el Departamento de Anatomía y Embriología Humana II de la Universidad Complutense de Madrid y utilizando el programa de reconstrucción tridimensional Amira ® se han conseguido reproducir distintos modelos digitales, entre ellos el de la región cervical, con importantes aplicaciones prácticas tanto en la docencia como en la clínica.

**Palabras clave:** Cuello. Reconstrucción 3D. Anatomía.

## **INTRODUCCIÓN**

Continuando con los trabajos de reconstrucciones anatómicas realizados en los últimos años en colaboración con el Departamento de Anatomía y Embriología Humana II de la Universidad Complutense de Madrid, presentamos en este caso una reconstrucción tridimensional del cuello.

La experiencia adquirida en los últimos cinco años de trabajo con esta técnica en sucesivos proyectos, nos ha permitido conocer a fondo las herramientas que ofrece el programa de reconstrucción tridimensional Amira ®. Gracias a ello hemos podido enfrentarnos a esta nueva reconstrucción en la que encontramos estructuras de menor tamaño y con densidades parecidas, lo cual dificulta enormemente la labor.

#### **MATERIAL**

Los principales materiales utilizados incluyen:

- Programa informático de reconstrucción tridimensional Amira ®.
- Paquete de cortes seriados de Angio-TC de 0.5mm de grosor.
- Altas de anatomía y diagnóstico por imagen.

#### **MÉTODOS**

Utilizando el programa de reconstrucción tridimensional Amira® hemos construido un modelo digital tridimensional del cuello a partir de cortes seriados de Angio-TC de 0.5mm de espesor del cuello de un mismo individuo vivo.

El programa nos permite visualizar las imágenes en los tres planos del espacio (Fig.1) y, con la ayuda de una tableta gráfica, contornear las estructuras óseas, musculares, ligamentosas y vásculo-nerviosas que queramos reconstruir, asignándoles a cada una de ellas un color diferente. Automáticamente en una pantalla paralela, obtenemos una representación tridimensional de las estructuras seleccionadas.

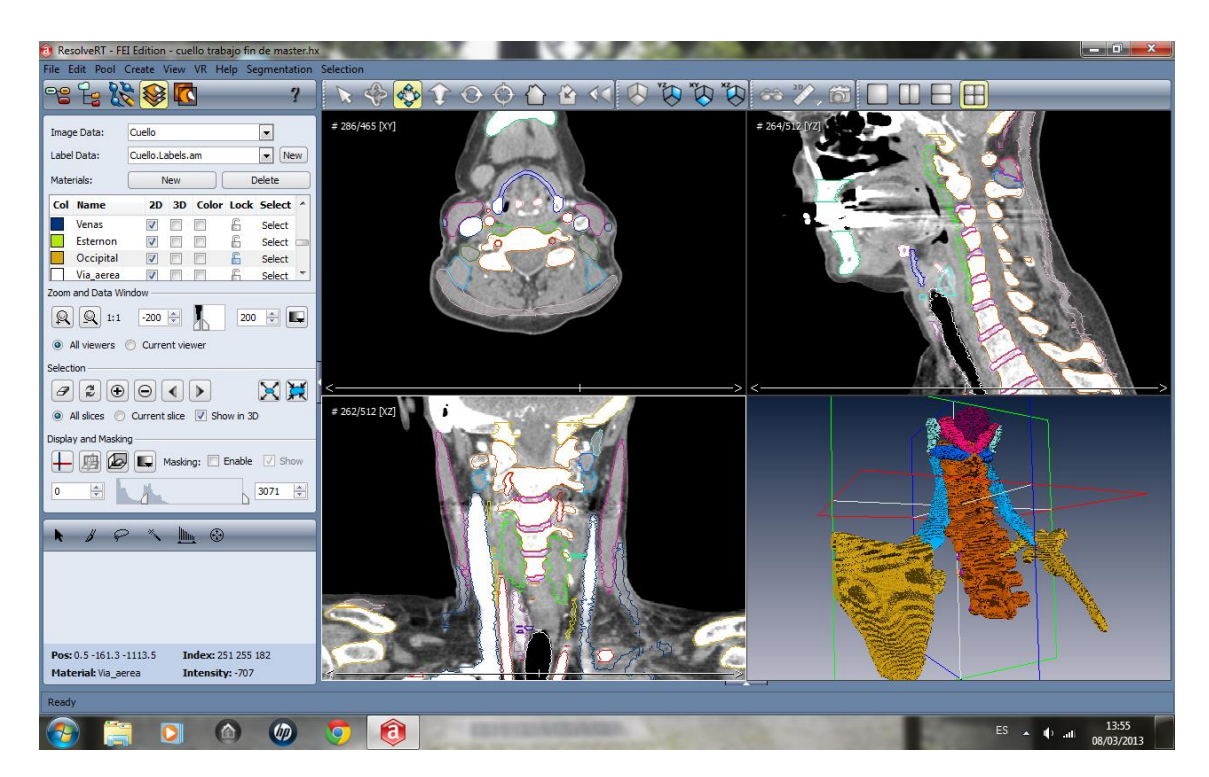

**Figura1. Visor del programa Amira ®.**

#### **RESULTADOS**

El modelo tridimensional obtenido reproduce fielmente la morfología y las relaciones espaciales de las estructuras de la región cervical. En función de la perspectiva que queramos obtener podemos acercar, alejar o rotar nuestro modelo. Además es posible añadir o retirar estructuras superficiales, para así poder ver con mayor claridad aquellas que se sitúan en posiciones más profundas o bien todas ellas en conjunto.

A continuación se muestran una serie de imágenes de la reconstrucción obtenida (Figs. 2, 3 y 4), aunque para conseguir una visión más real de nuestro trabajo y comprender mejor sus aplicaciones prácticas, creemos que lo ideal es poder ver las imágenes en movimiento.

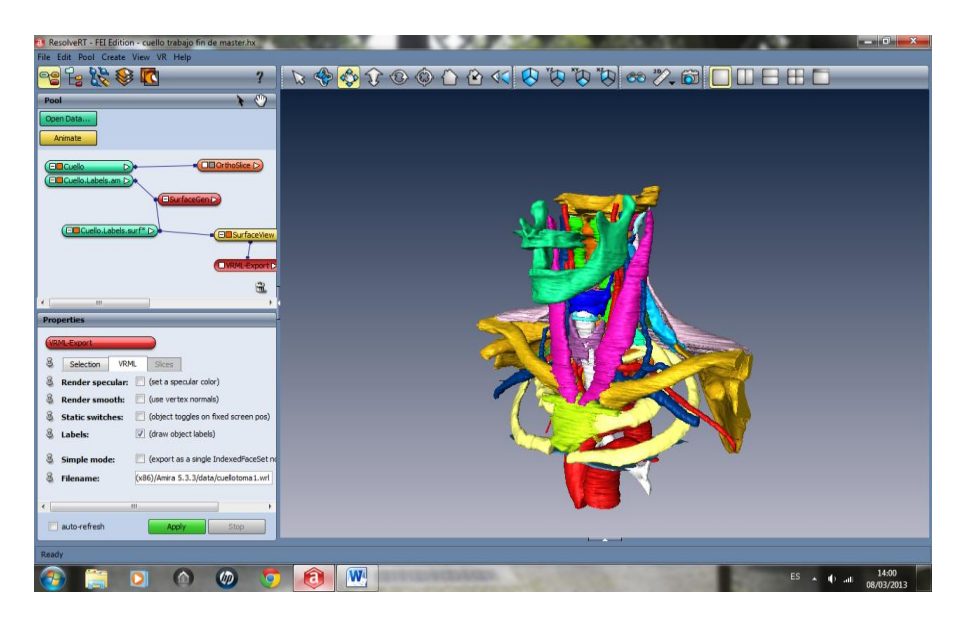

**Fig. 2. Vista anterolateral completa**

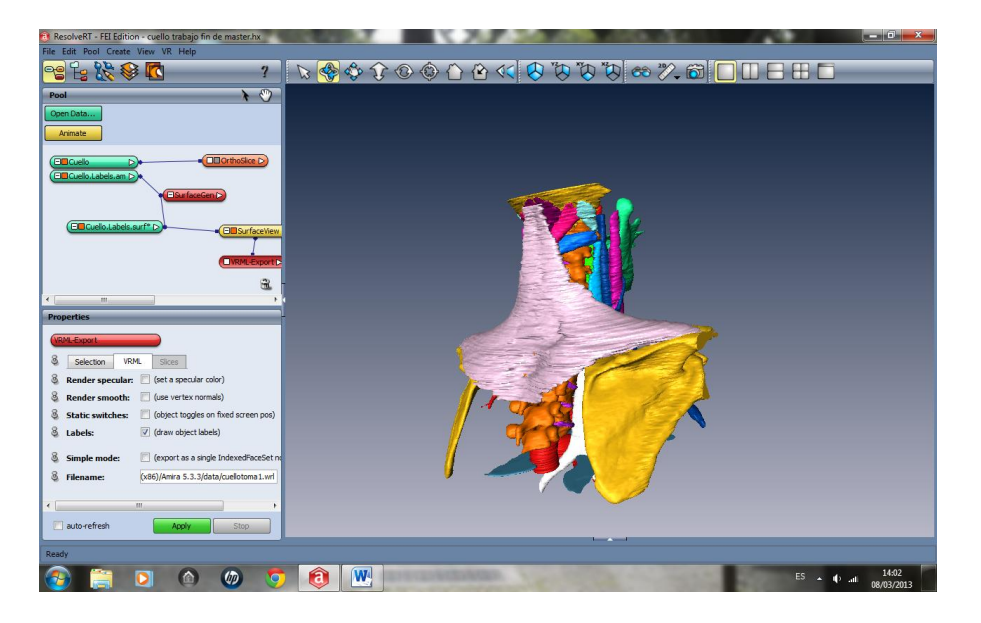

**Figura 3. Vista posterolateral completa.**

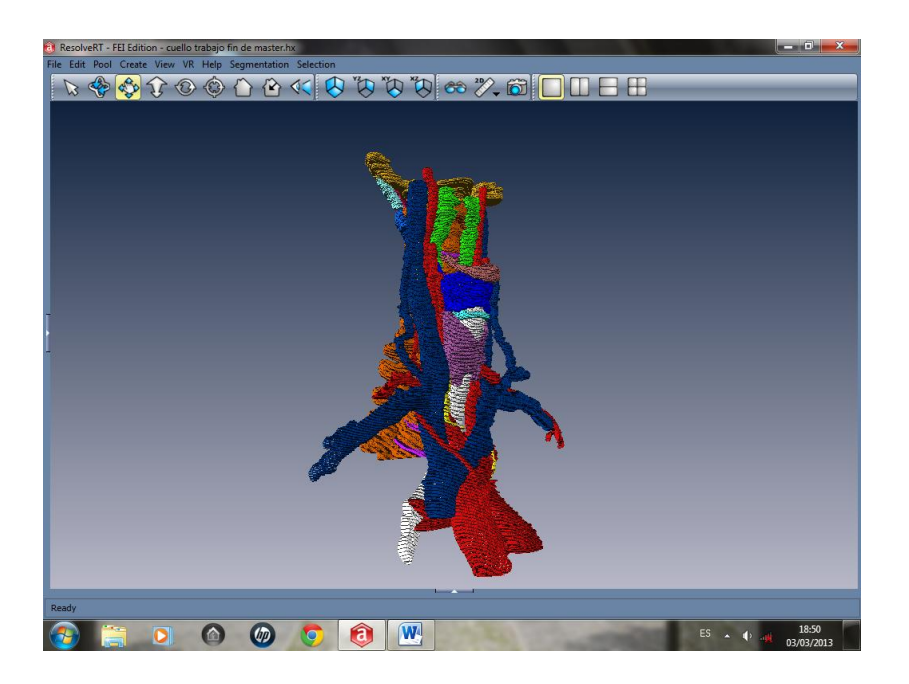

**Figura4. Vista venas y arterias.**

#### **CONCLUSIÓN**

La realización de este tipo de modelos tridimensionales tiene aplicación tanto en docencia como en clínica. Facilitan el estudio de la disposición espacial de estructuras anatómicas de distintas regiones del cuerpo humano. Ello contribuye al aprovechamiento máximo de las prácticas del estudiante de Ciencias de la Salud. Otra de las ventajas es que facilitan el aprendizaje de técnicas quirúrgicas y la interpretación de pruebas de imagen a los especialistas en formación, minimizando los riesgos asociados a estos procedimientos.

#### **BIBLIOGRAFÍA**

- 1. Weir J, Abrahams PH, Spratt JD, Salkowski LR. Atlas de Anatomía Humana por técnicas de imagen. 4ª ed. Barcelona: Elsevier; 2011.
- 2. Schünke M, Schulte E, Schumacher U. Prometheus Texto y Atlas de Anatomía. Madrid: Medica Panamericana; 2007.
- 3. Rouvière H, Delmas A. Anatomía Humana: descriptiva, topográfica y funcional. 11ª ed. Barcelona: Masson; 2005.

4. Putz R, Pabst R. Sobotta: Atlas de Anatomía Humana. 22ª ed. Madrid: Médica Panamericana; 2006.

Recibido: 7 noviembre 2013. Aceptado: 24 febrero 2014.